### **НАЦИОНАЛЬНЫЙ ИССЛЕДОВАТЕЛЬСКИЙ ЦЕНТР «КУРЧАТОВСКИЙ ИНСТИТУТ»**

**ПО «МУХТАР-В320»** 

**Описание архитектуры**

**Ревизия 1** 

**Листов 7** 

# СОДЕРЖАНИЕ

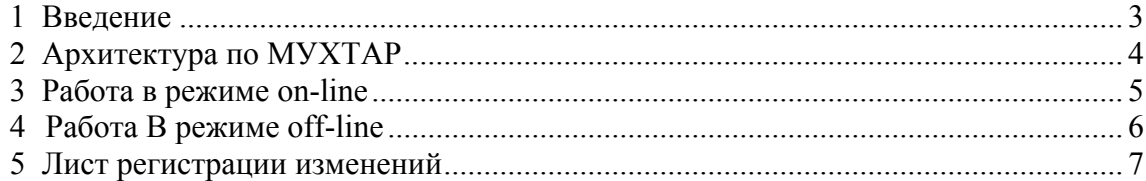

# **1 ВВЕДЕНИЕ**

1.1 Документ содержит описание архитектуры экземпляра программного обеспечения «МУХТАР-В320» (далее – ПО МУХТАР), предоставленного для проведения экспертной проверки.

## **2 АРХИТЕКТУРА ПО МУХТАР**

Представленный для проведения экспертной проверки экземпляр состоит из следующих модулей:

- Основной модуль muhtar 4.exe, выполняющий все расчётные и логические операции.
- ReStart.dat файлсодержащий данные о ВХР для повторного запуска программы при непредвиденном останове.
- $\bullet$  Test Zdat.dat файл-сценарий для работы в режиме off-line
- $\bar{z}$  BXP 4.dat файл с начальными данными о ВХР
- $\bullet$  z Codes 4.dat файл содержащий коды режимов работы некоторых систем первого контура
- $\bullet$  Zdat Start.dat файл необходимый для запуска программы

# **3 РАБОТА В РЕЖИМЕ ON-LINE**

Схема работы ПО МУХТАР в режиме on-line проходит по алгоритму представленному на рисунке 1:

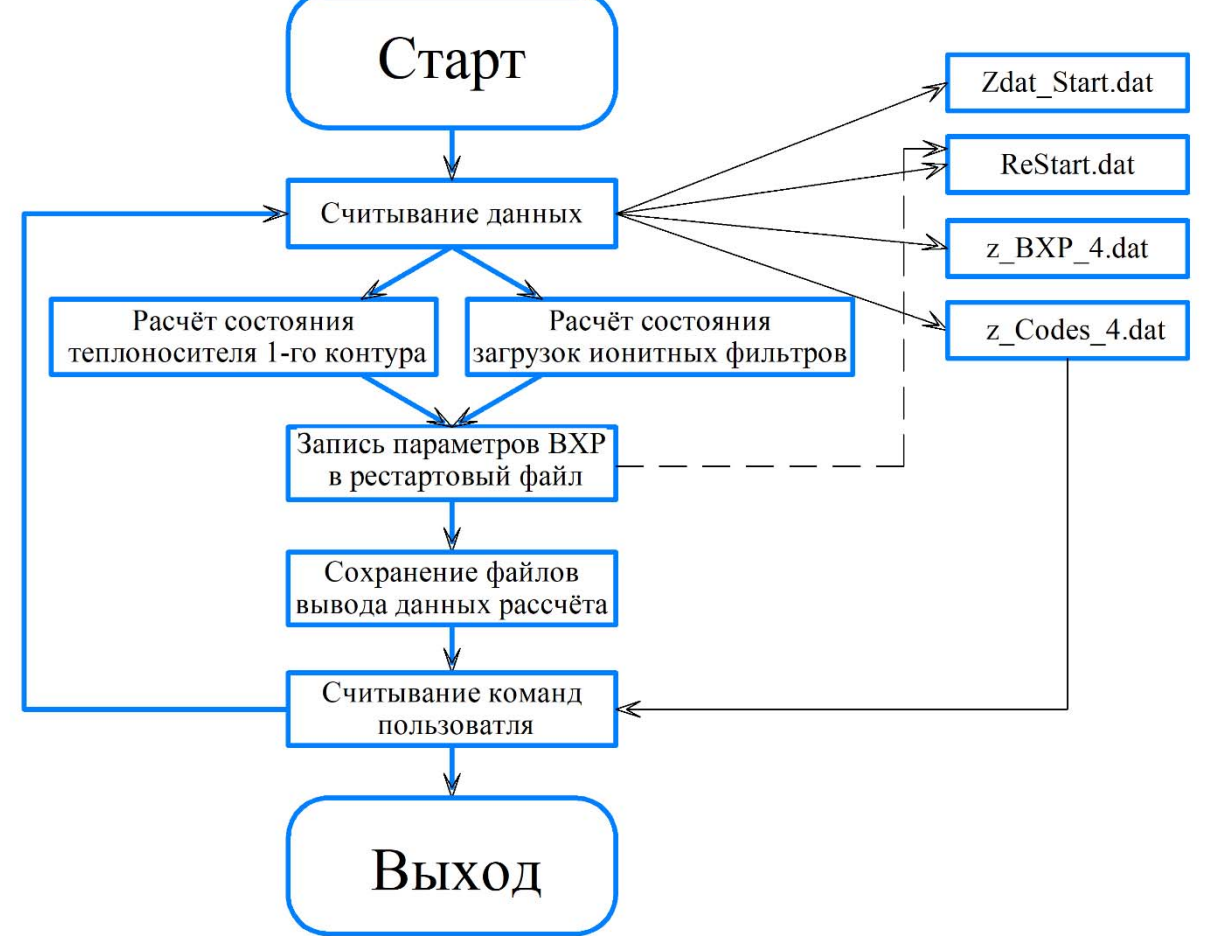

Рисунок 1 – схема работы ПО МУХТАР в режиме on-line

В данной циклической схеме присутствуют следующие элементы:

- Считывание данных исполняемый модуль программы считывает данные о текущем состоянии ВХР первого контура, а также о теплогидравлических параметрах первого контура.
- Расчёт состояния теплоносителя первого контура и загрузок ионитных фильтров – расчёт значений основных показателей качества теплоносителя первого контура, в технологических системах первого контура, расчёт послойного заполнения ионами загрузок фильтров систем KBE и KBB.
- Запись параметров ВХР в рестартовый файл запись параметров ВХР в файл для перезапуска ПО в случае его непредвиденного останова.
- Сохранение файлов вывода данных расчёта запись данных по значениям основных показателей качества теплоносителя первого контура, в

технологических системах первого контура и послойного заполнения ионами загрузок фильтров систем KBE и KBB в виде текстовых файлов.

 Считывание команд пользователя – считывание кодов режимов работы систем первого контура или выхода из программы из файла Z\_Codes\_4.dat.Функциональные характеристики

### **4 РАБОТА В РЕЖИМЕ OFF-LINE**

**5** Схема работы ПО МУХТАР в режиме off-line проходит по алгоритму представленному на рисунке 2:

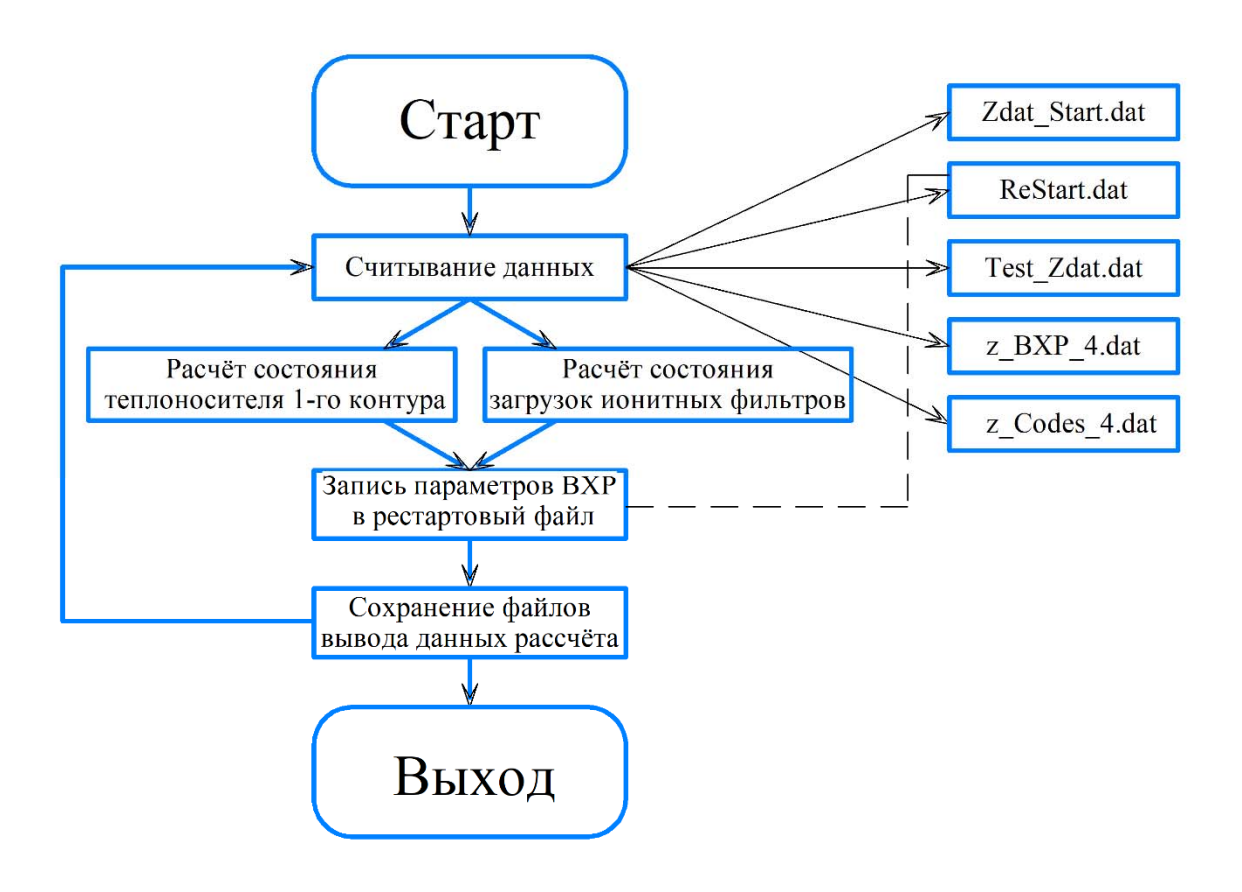

Рисунок 2 – схема работы ПО МУХТАР в режиме off-line

Отличие режима работы off-line от режима on-line заключается в том, что режимы работы технологических систем происходит из сценарного файла Test\_Zdat.dat и работа протекает без остановок до конца сценарного файла.

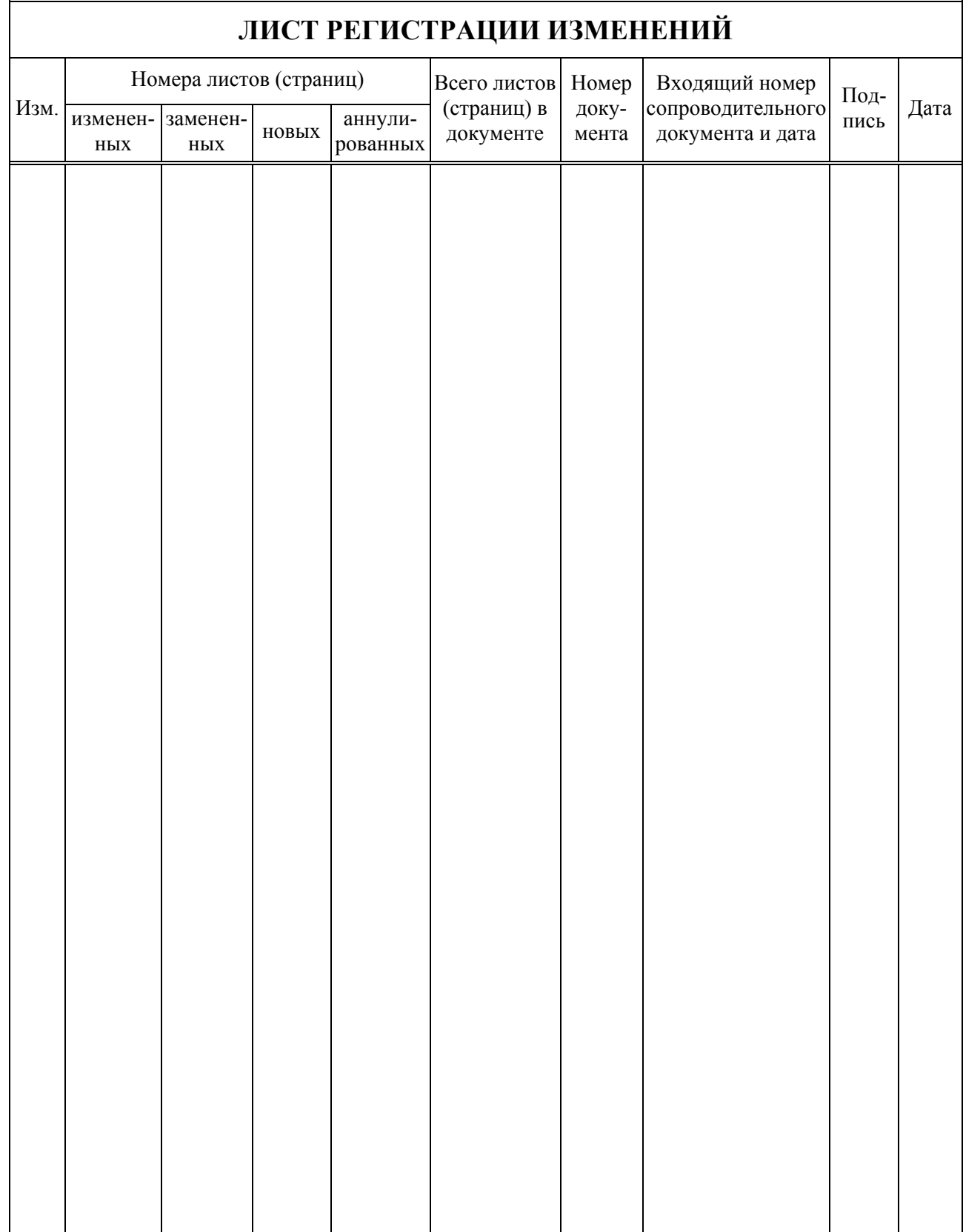